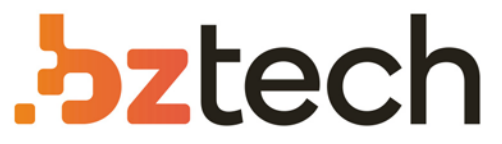

Maior portal de Automação Comercial do Brasil! Encontre o que sua empresa precisa com preços especiais, atendimento especializado, entrega rápida e pagamento facilitado.

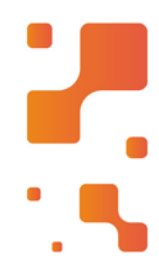

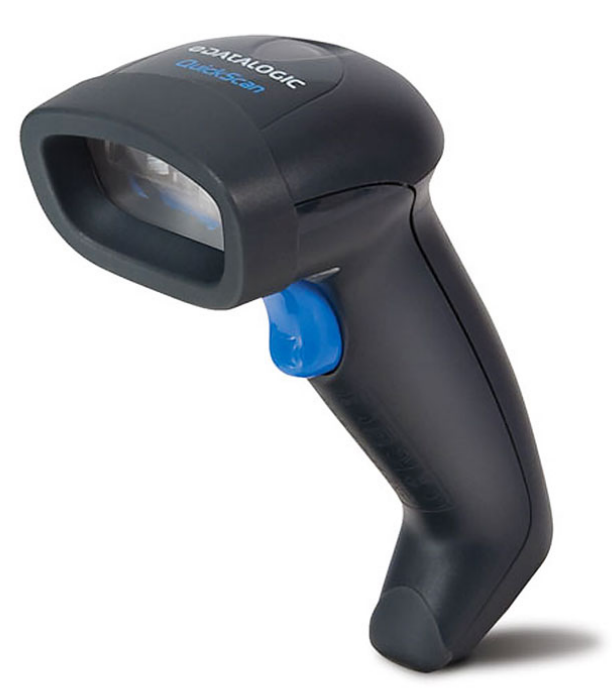

# Leitor Datalogic QuickScan QD2400

O leitor Datalogic QD2400 2D foi projetado para atenderàs necessidades dos varejistas de acordo com a demanda do mercado com excelente desempenho de leitura omnidirecional em praticamente todos os códigos comum preço acessível.

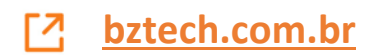

# **ODATALOGIC**

# **QuickScan™ QD2430** Leitor de Código de Barras

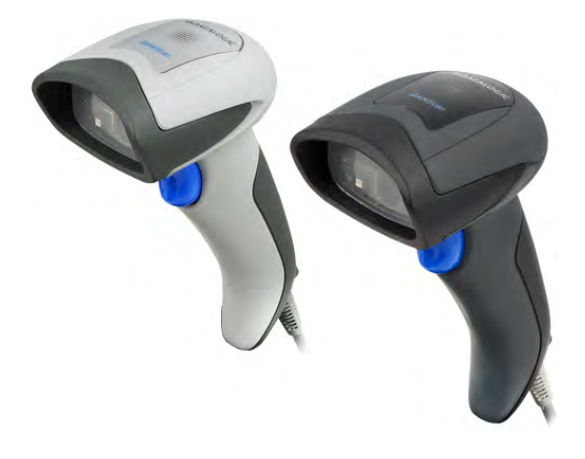

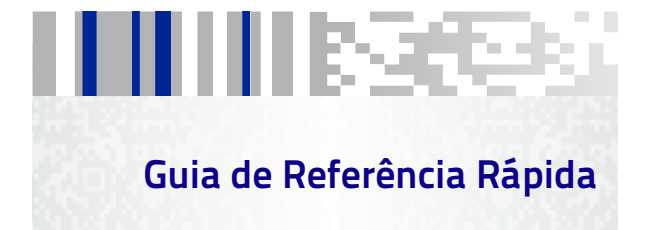

#### **Datalogic ADC, Inc.**

959 Terry Street Eugene, OR 97402 USA Telefone: (541) 683-5700 Fax: (541) 345-7140

#### <span id="page-2-0"></span>©2013-2014 Datalogic ADC, Inc.

Um Trabalho não Publicado - todos os direitos reservados. Nenhuma parte dos conteúdos desta documentação ou os procedimentos descristros podem ser reproduzidos ou transmitidos em qualquer forma ou por qualquer meios sem permissão escrita de Datalogic ADC, Inc. ou suas subsidiárias ou afiliados (Datalogic " ou "Datalogic ADC"). Para proprietários de produtos Datalogic, é concedido por este meio, uma licença não-exclusiva, revocável para transmissão deste documento para propósito de negócios intenos do comprador. O comprador não deverá remover ou alterar qualquer notificação proprietária, inclusive notificações de direito autorais contidas nesta documentação e assegurará que todas as notificações estarão presentes em qualquer reprodução da documentação. Revisões futuras impressas deste manual que sejam publicadas poderão ser adquiridas contatando seu representante Datalogic. Versões eletrônicas podem ser obtidas diretamente no website da Datalogic (www.datalogic.com) ou providas em mídia apropriadas. Se você visitar nosso website e desejar fazer comentários ou sugestões sobre isto ou outras publicações de Datalogic, por favor nos deixe saber via " Contate Datalogic ".

#### **Notificação**

Datalogic tomou razoáveis medidas para prover informações neste manual que é completo e preciso, entretanto, Datalogic reserva o direito de alterar qualquer especificação, a qualquer tempo, sem prévia notificação.

Datalogic and Logo Datalogic são marcas registradas da Datalogic S.p.A em vários países, incluindo os E.U.A. e a União Européia. Todas as outras marcas e nomes de produtos podem ser marcas registradas de seus respectivos proprietários

#### **Patentes**

Este produto está coberto por um ou mais das seguintes patentes:

EP996284; EP997760; EP999514; EP1128315; EP1396811; EP1413971; EP1828957; JP4435343B2; US5481098; US6478224; US6512218; US6513714; US6561427; US6808114; US6997385; US7053954; US7075663; US7234641; US7387246; US7721966.

# **Indice**

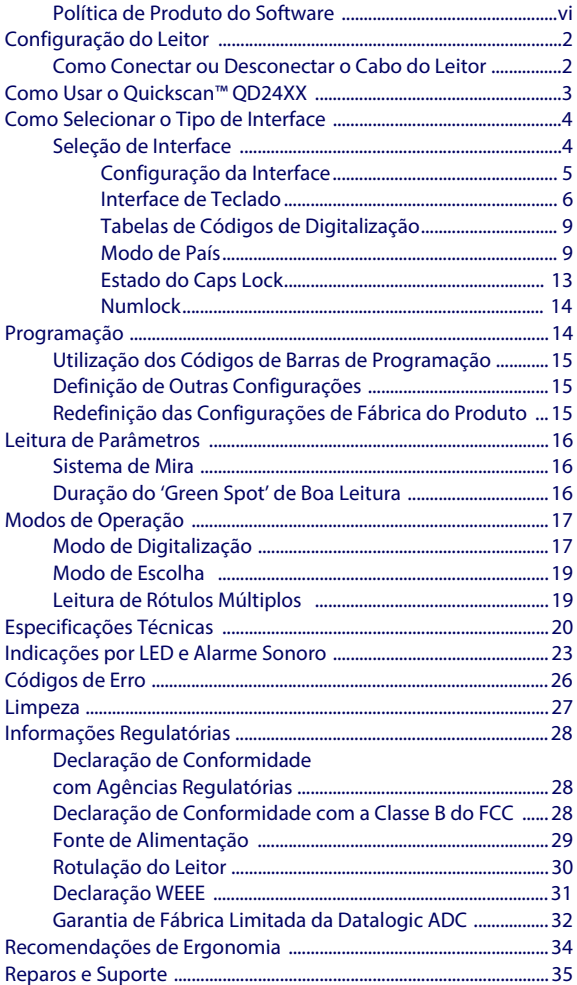

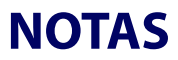

## **Datalogic ADC, Inc. CONTRATO DE LICENÇA DE USO DA SERIE DE PRODUTOS QUICKSCAN**

**Aviso ao Usuário Final: o produto da Datalogic que você adquiriu, possui software instalado, que é parte integrante da operação do produto. Este Software está sendo fornecido a você sob licença, nos termos e condições deste contrato. Se você usar o produto Datalogic, considera ter aceitado os termos e condições deste contrato. Se você não pretende vincular-se aos termos deste acordo, a Datalogic não está disposta a licenciar o Software para você, você não poderá usar o Software ou o produto da Datalogic e você deve contatar a parte de quem você adquiriu o produto Datalogic para obter instruções.**

Este contrato de licença de Software de usuário final ("contrato") é juridicamente vinculativo acordo que regula o licenciamento do Software e da documentação pela Datalogic ADC, Inc. e suas afiliadas ("Datalogic") para a entidade ou pessoa que tenha comprado ou outra forma de adquirir um produto da Datalogic ("Usuário Final"). Para efeitos do presente acordo, qualquer software que está associado um contrato de licença de usuário final separado é licenciado a você nos termos desse acordo de licença. A Datalogic e o usuário final concordam como segue:

#### **1. Definições.**

- 1.1 "Filial", é uma entidade de negócios existentes atualmente ou posteriormente adquiridos que controla, é controlada por ou esteja sob controle comum com Datalogic S.p.A
- 1.2 " Documentação": materiais como guias do usuário, guias de programa de referência, guias de referência rápida, manuais, ou materiais semelhantes, associados ou relacionados ao produto Datalogic, na forma impressa, "online" ou outra forma.
- 1.3 " Informações proprietárias" significam: (a) fonte de código, código de objeto, software, documentação e qualquer relacionado design interno, design de sistema, design de base de dados, algoritmos, tecnologia, dados técnicos ou informações, técnicas de implementação e segredos relacionados ao Software, (b) quaisquer outros segredos comerciais devidamente marcadas ou identificadas como proprietárias ou confidenciais, e (c) qualquer informação que o usuário final, dadas as circunstâncias, devem reconhecer como confidenciais. Informações proprietárias não incluem qualquer informação que parte receptora pode determinar (1) em domínio público, (2) já na posse da parte receptora ou legitimamente conhecido antes da cobrança, (3) legitimamente aprendida com um terceiro não em violação de quaisquer outros direitos proprietários, ou (4) independentemente de desenvolvimento sem acesso a informações proprietárias.
- 1.4 "Produto Datalogic" significa que o produto scanner da série DatalogicTM QuickscanTM, incluindo todos o Software embarcado e toda a documentação relacionada a este produto, que foi comprado ou caso contrário adquirido pelo usuário final, se obtidas direta ou indiretamente da Datalogic.
- 1.5 "Software" significa qualquer software ou programas de computador da Datalogic ou seus licenciadores de terceiros, em formato de máquina que está incorporado no produto Datalogic, se obtidos diretamente ou indiretamente da Datalogic, incluindo qualquer substituição, atualização, reinstalação, aperfeiçoamento ou modificação.

#### **2. Escopo da licença concedida.**

- 2.1 A Datalogic concede ao usuário final uma licença não-exclusiva, não transferível, perpétua para usar o Software unicamente no produto Datalogic no qual é fins de negócio interno incorporado ("designado produto Datalogic"), em forma legível por máquina, exclusivamente para o usuário final. Este acordo não transmite a propriedade do Software para usuário final. Titularidade do Software deve ser e permanecer com Datalogic ou os terceiros de quem a Datalogic obteve direito<br>licenciado. Conforme utilizado neste contrato, a termo "compra" ou seus equiva-<br>lentes quando aplicadas ao Software entende "adquirir sob licença. final não tem direito a receber ou a utilizar o código-fonte para qualquer Software.
- 2.2 O Usuário final não pode copiar, alterar, descompilar, desmontar, reverter a engenharia, ou outra forma reproduzir ou remanufaturar o Software, seja modificado ou sem modificações, nem vender, atribuir, sublicenciar, distribuir, emprestar, alugar, dar ou transferir o Software para qualquer pessoa ou organização, para fins exceto conforme expressamente estabelecido neste contrato, sem consentimento prévio da Datalogic por escrito.

#### **3. Transferencias, Suporte.**

- 3.1 Quaisquer cópia, instalação, reprodução, recondicionamento, engenharia reversa, transferência eletrônica ou outro uso do Software em outro do que o produto designado da Datalogic será uma violação do presente acordo. No entanto, a Datalogic pode optar por não rescindir este contrato ou as licenças concedidas, mas em vez disso pode optar notificar o usuário final, já que este é considerado ter ordenado a violação e aceitou uma licença de uso para cada produto. Ao Usuário final Datalogic será aplicado o preço de lista pago por tais licenças a partir da data de tal violação.
- 3.2 O Usuário final não deve vender, atribuir, sublicenciar, distribuir, emprestar, alu-gar, dar ou transferir o produto Datalogic a terceiros a menos que tais terceiros concordem com a Datalogic por escrito, em ficar vinculado aos termos e condi-ções deste contrato. Transferências do produto Datalogic ausente tal acordo será nula e sem efeito.
- 3.3 O Usuário final pode obter suporte para Software da Datalogic em taxas de suporte padrão da Datalogic e sob o padrão da Datalogic em suportar termos e condições em vigor no momento em que o apoio é solicitado.

#### **4. Propriedade Intelectual.**

O usuário final reconhece que o Software constituem valiosos segredos comerciais da Datalogic ou de terceiros licenciadores Datalogic, e que o Software é protegido por tratados e leis de propriedade intelectual. A licença estabelecida neste contrato não transfere ao usuário final qualquer propriedade da Datalogic ou direitos autorais de seus terceiros licenciantes, patentes, marcas, marcas de serviço, segredos comerciais, ou outros direitos de propriedade intelectual, e o usuário final não terá nenhum deve remover, alterar ou tomar qualquer outra medida que poderia obscurecer qualquer copyright, marca, patente marcação ou outros avisos de propriedade intelectual contidos em ou sobre o produto da Datalogic.

#### **5. Informações Proprietárias.**

- 5.1 O usuário final reconhece que informações proprietárias são confidenciais, proprietárias e segredo comercial da Datalogic e terceiros licenciadores da Datalogic, e o usuário final não adquire nenhum direito ou interesse em qualquer informação proprietária.
- 5.2 O Usuário final não deverá divulgar, fornecer ou disponibilizar as informações proprietárias da Datalogic ou seus licenciadores de terceiros para qualquer pessoa que não seja do autorizado do usuário final, de funcionários ou agentes que estão sob acordo de confidencialidade, e o usuário final não utilizará as informações proprietárias que não em conjunto com o uso do produto Datalogic exclusivamente para fins de negócios internos do usuário final. O Usuário final deve tomar medidas para proteger informações proprietárias não menos segura do que se fosse de propriedade intelectual do usuário final.
- 5.3 As disposições desta seção de informações do proprietário devem sobreviver e continuar por 5 cinco anos após a cessação do presente acordo.

#### **6. Garantia Limitada.**

- 6.1 A Datalogic garante que, sob condições normais de utilização e operação, o produto da Datalogic estará conforme substancialmente a documentação aplicável para o período especificado na documentação. Durante este período, para todas as não conformidades que podem ser reproduzidas para que a Datalogic tenha recebido notificação por escrito, a Datalogic usará esforços comercialmente razoáveis para sanar as não conformidades verificadas. O Usuário final concorda em fornecer à Datalogic, todas as informações razoavelmente solicitadas e apoio necessário para ajudar a Datalogic remediar tais não conformidades. Todos os defeitos relatados para Datalogic dentro do período de garantia, terão a responsabilidade limitada a fornecer ao usuário final um exemplar de correções ou respondendo aos relatórios de problema do usuário final de acordo com as práticas de assistência padrão na Datalogic. A Datalogic não garante que o produto atenderá aos requisitos do usuário final, ou que a utilização do produto será ininterrupta ou livre de erros, ou esforços de técnicos da Datalogic, que irão corrigir qualquer não conformidade. Esta garantia limitada não cobre qualquer produto que tenham sido submetidos a danos ou abuso, se intencionalmente, acidentalmente, ou por negligência ou reparo ou instalação não autorizados, e será anulada se o usuário final modificar o produto, usar o produto de forma diferente do estabelecido na documentação, ou se a usuário final violar qualquer uma das disposições do presente acordo.
- 6.2 SALVO O DISPOSTO NO PRESENTE ACORDO, O PRODUTO DATALOGIC É FORNE-<br>CIDO "COMO ESTÁ" E DATALOGIC NÃO DÁ GARANTIAS DE QUALQUER TIPO,<br>EXPRESSAS OU IMPLÍCITAS, ESCRITAS OU ORAIS, COM RESPEITO AO PRODUTO E

ISENTAM-SE ESPECIFICAMENTE AS GARANTIAS IMPLÍCITAS DE COMERCIABILI-DADE E ADEQUAÇÃO A UMA FINALIDADE ESPECÍFICA.

#### **7. Violação**

- 7.1 A Datalogic vai defender o usuário final contra qualquer reclamação em uma ação judicial que o produto Datalogic infringir uma patente nos Estados Unidos ou direitos autorais de terceiros, e a Datalogic pagará quaisquer danos final-mente concedidos contra o usuário final, por um Tribunal de jurisdição competente que sejam atribuíveis a tal reclamação ou vai pagar parte do usuário final de qualquer acordo que é atribuível a tal reivindicação desde, que: 1) usuário final notificar a Datalogic prontamente por escrito do pedido, a Datalogic 2) controlar a defesa ou a liquidação do crédito, e 3) o usuário final cooperar plenamente com Datalogic em tal defesa ou liquidação. Todos os avisos de sinistro devem ser enviados a Datalogic ADC, Inc., departamento jurídico, 959 Terry Street, Eugene, OR 97402.
- 7.2 Na defesa ou na liquidação de qualquer reclamação, a Datalogic pode, a seu critério, 1) adquirir para usuário final o direito de continuar usando o produto Datalogic, 2) modificar o produto Datalogic para que se torne não-infrator, 3) substituir o produto Datalogic com um produto equivalente não sujeitos a tal reclamação ou 4) fornecer usuário final uma oportunidade de devolver o produto Datalogic e receber um reembolso do preço de compra pago, menos um subsídio razoável para uso.
- 7.3 A Datalogic não terá nenhuma responsabilidade ao usuário final para reclamações de violação com base 1) no uso de qualquer produto da Datalogic em combinação com qualquer produto que a Datalogic não recomendou ou autorizou o uso com tal produto Datalogic 2) no uso de qualquer produto da Datalogic projetados, fabricados ou modificados para as especificações do usuário final, ou 3) do usuário final efetuar modificação do produto Datalogic sem autorização por escrito da Datalogic.
- 7.4 OS ESTADOS ANTECEDENTES DA DATALOGIC ESTABELECEM COMPLETA E INTEIRA AS OBRIGAÇÕES RELATIVAS AOS PEDIDOS DE PATENTE, COPYRIGHT OU OUTRA VIOLAÇÃO DE PROPRIEDADE INTELECTUAL, CANCELA E SUBSTITUI QUAISQUER<br>ACORDOS ANTERIORES, SE, ORAIS OU ESCRITAS, ENTRE AS PARTES SOBRE TAIS<br>AFIRMAÇÕES, E SERÁ NÃO SER MODIFICADO OU ALTERADO POR QUALQUER PAS-SADO, CONTEMPORÂNEO, OU FUTUROS ACORDOS OU NEGOCIAÇÕES ENTRE AS PARTES, SE ORAL OU POR ESCRITO, EXCETO CONFORME ESTABELECIDO POR UM FUTURO ESCRITO ASSINADO POR AMBAS AS PARTES.

#### **8. Limitação de Responsabilidade.**

EXCETO CONFORME FORNECIDO NA SEÇÃO 7, A DATALOGIC NÃO SERÁ RESPONSÁ-VEL POR QUAISQUER RECLAMAÇÕES CONTRA O USUÁRIO FINAL POR QUALQUER OUTRA PARTE. EM NENHUM CASO A RESPONSABILIDADE NA DATALOGIC POR DANOS, SE HOUVER, SE COM BASE EM CONTRATO, PREJUÍZO (INCLUINDO NEGLIGÊN-CIA), RESPONSABILIDADE PELO PRODUTO, RESPONSABILIDADE ESTRITA, GARANTIA OU QUALQUER OUTRA BASE, EXCEDER O PREÇO OU A TAXA PAGOS PELO USUÁRIO FINAL DO PRODUTO DATALOGIC. SOB NENHUMA CIRCUNSTÂNCIA DATALOGIC SERÁ RESPONSÁVEL PARA O USUÁRIO FINAL OU TERCEIROS POR PERDA DE LUCROS, PERDA DE DADOS, INTERRUPÇÃO DE NEGÓCIO OU SERVIÇO, OU PARA QUAISQUER OUTROS<br>ESPECIAIS, CONSEQÜENTES, CONTINGENTE, INDIRETO, INCIDENTAIS, PUNITIVOS,<br>EXEMPLARES OU OUTROS SEMELHANTES DANOS, MESMO SE DATALOGIC TENHA SIDO AVISADA DA POSSIBILIDADE DE TAIS DANOS.

#### **9. Restrições Governamentais dos Direitos; Uso internacional.**

- 9.1 O uso, duplicação ou divulgação do Software pelo governo dos EUA está sujeito às restrições de software de computador desenvolvido com fundos privados, tal como os E.U. regulamentos federais de aquisição no extremo 52.227-14(g), ou 52.227-19 ou previstas em direitos em dados técnicos e Software de computador cláusula no DFARS 252.227-7013(c)(1)(ii), o que for aplicável.
- 9.2 Se o usuário final está usando o produto Datalogic fora dos Estados Unidos, estes devem cumprir com as leis locais aplicáveis do país em que o produto da Datalogic é usado, com leis de controle de exportação dos Estados Unidos e a versão em Inglês deste contrato. As disposições da " Convenção das Nações na venda internacional de mercadorias" não se aplica a este acordo.

#### **10. Rescisão.**

- 10.1 Quaisquer das partes podem rescindir este contrato ou qualquer licença concedida sob este contrato a qualquer momento, mediante notificação por escrito, se a outra parte violar qualquer disposição deste contrato.
- 10.2 Após a cessação do presente acordo, usuários finais imediatamente deixarão de utilizar qualquer software não instalado e devolverá para Datalogic ou destruirá todos os software incorporado não abrangido pelo presente acordo e fornecerão

Datalogic um certificado de conformidade com o presente ação assinada por um funcionário ou representante de usuário final autorizado. Para software embar- cado, o usuário final concorda em assinar um documento preparado pela Datalogic relativa à continuação da utilização do Software incorporado. O usuário final retomando ou continuando o uso do Software incorporado após cessação, constitui um acordo do usuário final em ficar vinculado aos termos e condições deste contrato para tal uso.

#### **11. Disposições Gerais.**

- 11.1 Acordo integral; Alteração. Este documento contém o acordo integral entre as partes relativas ao licenciamento do Software e substitui todos os acordos anteriores ou contemporâneos, escritos ou orais, entre as partes sobre o licenciamento do Software. Este acordo não pode ser alterado, alterado ou modificado, exceto por documento escrito assinado pela Datalogic.
- 11.2 Aviso prévio. Todos os avisos necessários ou autorizados sob o presente acordo serão dados por escrito e só se tornam efetivas quando receber, com comprovação de recebimento. Anúncios para Datalogic serão transmitidos à atenção do contrato de administração, Datalogic ADC, Inc., 959 Terry Street, Eugene, OR 97402 ou para outros como pode ser especificada pela Datalogic por escrito.
- 11.3 Renúncia. Falha das partes para fazer cumprir quaisquer dos termos e condições deste contrato não impede aplicação posterior de tais termos e condições a estas.
- 11.4 Legislação aplicável; Local: Este acordo e os direitos das partes neste contrato serão regidos por e interpretados de acordo com as leis do estado de Oregon EUA, sem levar em conta as regras que regem conflitos de leis. O estado ou tribunais federais do estado de Oregon localizado em ambos condados Multnomah ou Lane, têm competência exclusiva sobre todas as matérias sobre este acordo, exceto que Datalogic terá o direito, a seu critério absoluto, para dar início ao procedimento nos tribunais de qualquer outro Estado, país ou território em que reside o usuário final, ou em que qualquer um dos ativos do usuário final estão localizados.
- 11.5 Honorários advocatícios. No caso de uma ação para fazer cumprir os termos e condições deste contrato, a parte prevalecente, terá honorários razoáveis, tanto no julgamento e na apelação.

**- FIM -**

## <span id="page-8-0"></span>**Política de Produto do Software**

A Datalogic reserva-se o direito de entregar seus produtos com a última versão disponível de software/firmware. Isso oferece aos nossos clientes a versão mais recente da tecnologia de software da Datalogic.

A única exceção desta política se manifesta quando o comprador tem um contrato com a Datalogic que defina com clareza os termos e as condições das alterações de software/firmware nos produtos entregues ao comprador.

#### **Clientes sob Suporte de Software**

Clientes que decidirem contratar a Manutenção de Software e o Acordo de Suporte da Datalogic receberão notificação prévia de 30 dias sobre: (1) o lançamento de uma nova versão de software; e/ou (2) a descontinuação de qualquer versão anterior de software que deixará de receber suporte. A Datalogic fornecerá manutenção mediante uma taxa a fim de auxiliar os clientes na transição para a versão seguinte do software. Se um cliente estiver utilizando a versão de software a ser descontinuada, o cliente pode escolher migrar para qualquer uma das versões novas, dependendo do hardware empregado.

Para consultar sobre a Manutenção de Software e o Acordo de Suporte, entre em contato com um vendedor da Datalogic.

# **QuickScan™ QD2430**

O scanner QuickScan™ QD2400 2D foi criado especificamente para atender às necessidades dos varejistas e atender a demanda do mercado com excelente desempenho de leitura omnidirecional em praticamente todos os códigos a um preço acessível. Os detalhes elegantes do projeto são incorporados a um formato menor, leve equilibrado sem sacrificar a durabilidade bem conhecida da Datalogic.

Ideal para aplicações no ponto-de-venda (PDV), o scanner QuickScan QD2400 apresenta uma nova iluminação e sistema de pontaria desenvolvido com a única intenção de reduzir o estresse visual do operador durante as atividades diárias de leitura. É constituído por uma iluminação suave vermelho escuro combinada com dois LEDs triangulares azuis apontando para o código de barras. O resultado é um sistema de pontaria preciso que contribui para a baixa fadiga ocular, mas ainda permite a máxima eficiência do operador.

A tecnologia de imagem atende ou excede a produtividade comparada aos scanners a laser e oferece vantagens adicionais de baixo custo de propriedade e maior confiabilidade do produto a longo prazo.

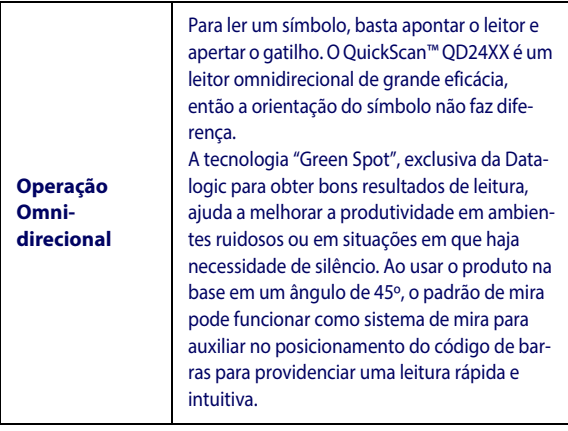

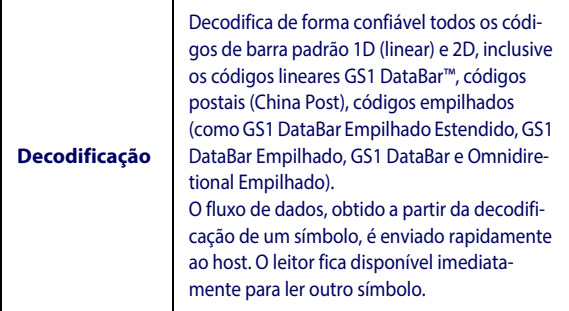

## <span id="page-10-0"></span>**Configuração do Leitor**

Siga os passos abaixo para conectar e preparar o leitor para comunicação com o host.

- 1. Conecte o cabo ao leitor e ao host.
- 2. Configure a interface (consulte a página [5](#page-13-0)).
- 3. Configure o leitor consultando a partir da página [14](#page-22-1)  (opcional, depende das configurações necessárias).

## <span id="page-10-1"></span>**Como Conectar ou Desconectar o Cabo do Leitor**

## **Figura 1. Como conectar ao leitor**

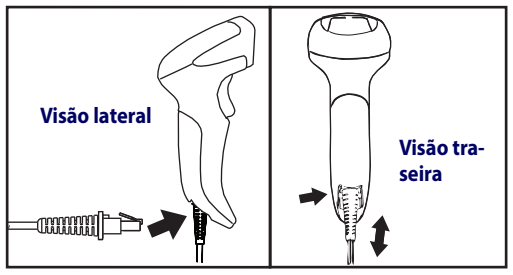

**Conexão ao host:** O QuickScan se conecta diretamente ao host, como mostrado na [Figura 2](#page-11-1). A alimentação também pode ser fornecida por uma fonte de alimentação externa usando o Cabo de Interface fornecida com um conector de energia.

#### <span id="page-11-1"></span>**Figura 2. Como conectar ao host**

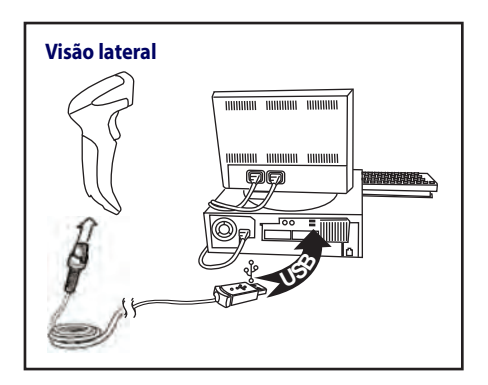

## <span id="page-11-0"></span>**Como Usar o Quickscan™ QD24XX**

O Quickscan™ QD24XX opera capturando e decodificando códigos. O sistema de mira é ativado pelo pressionamento do gatilho e indica o centro do campo de visão, que deve ser posicionado sobre o código de barras:

## **Sistema de Mira**

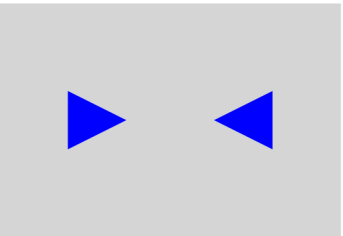

#### **Tamanho relativo e localização do padrão do sistema de mira**

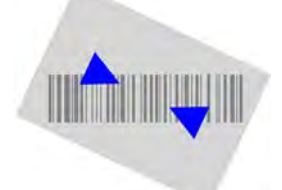

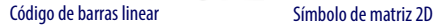

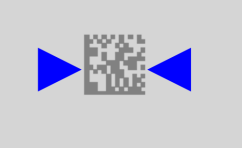

Um feixe ilumina o rótulo. O padrão projetado do sistema de mira será menor quando o leitor estiver mais próximo do código de barras e maior quando estiver mais longe do código. Simbologias com barras ou elementos menores (milésimo de polegada) devem ser lidas mais próximas da unidade. Simbologias com barras ou elementos maiores (milésimo de polegada) devem ser lidas mais distantes da unidade.

Se o sistema de mira estiver centralizado, a leitura será de boa qualidade. Leituras executadas com êxito são assim assinaladas com um tom sonoro e um indicador LED verde de boa leitura. Consulte o Product Reference Guide (PRG) QuickScan QD24XX no site da Datalogic para obter mais informações sobre este recurso e outras configurações programáveis.

## <span id="page-12-0"></span>**Como Selecionar o Tipo de Interface**

Após realizar a conexão física entre o leitor e o host, prossiga diretamente para a Seleção de Interface abaixo para obter informações e instruções de programação para o tipo de interface a que o leitor está conectado (exemplo: RS-232, teclado decodificado, USB etc.) e digitalize o código de barras correspondente para selecionar o tipo de interface correto do sistema.

## <span id="page-12-1"></span>**Seleção de Interface**

O leitor é compatível com um dos seguintes conjuntos de interfaces host:

**Modelos de uso geral:** RS-232, RS-232 OPOS, USB, e teclado decodificado.

**Modelos de ponto de venda de varejo :** RS-232, RS-232 OPOS, USB.

Nesta seção, são fornecidas informações e opções de programação para cada tipo de interface. Para saber mais sobre as informações padrões e adicionais associadas a cada interface, prossiga para o capítulo correspondente do PRG QuickScan QD2430.

## <span id="page-13-0"></span>**Configuração da Interface**

Digitalize o código de barras de programação correspondente para selecionar o tipo de interface do sistema.

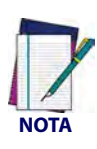

**Ao contrário de alguns outros recursos e opções, as seleções de interfaces requerem digitalização de apenas um rótulo do código de barras de programação. NÃO digitalize um código de barras ENTRAR/SAIR antes de digitalizar o código de barras de seleção de interface.**

**Algumas interfaces exigem que o scanner inicie em estado desativado quando ligado. Se for necessário realizar configurações adicionais durante esse estado, mantenha o gatilho pressionado por 5 segundos. O scanner mudará para um estado que permite a programação com códigos de barras.**

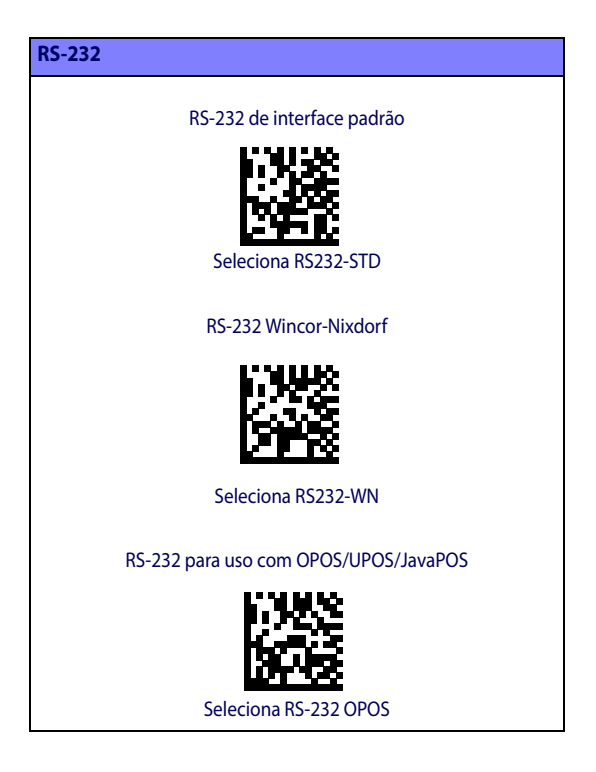

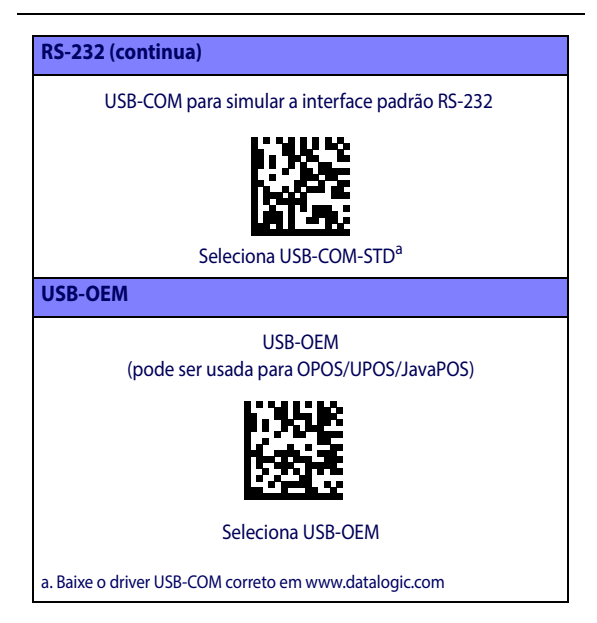

## <span id="page-14-0"></span>**Interface de Teclado**

Use os códigos de barras para selecionar opções para interfaces de teclado USB e decodificado.

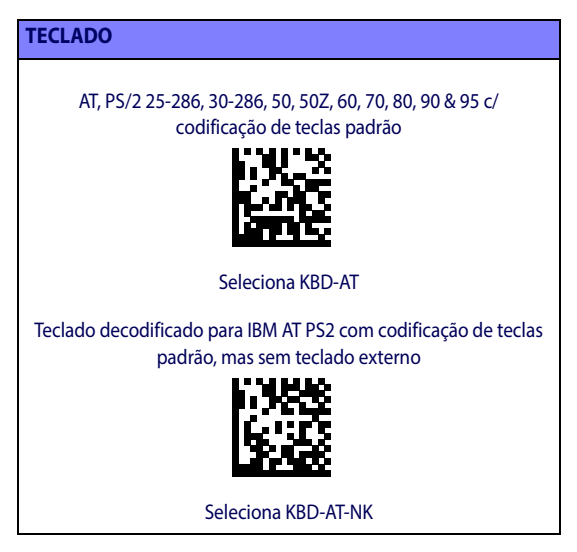

# **TECLADO (continua)** AT, PS/2 25-286, 30-286, 50, 50Z, 60, 70, 80, 90 & 95 c/tecla alternada Seleciona KBD-AT-ALT Teclado decodificado para IBM AT PS2 COM codificação de teclas alternada, mas sem teclado externo Seleciona KBD-AT-ALT-NK PC/XT c/codificação de teclas padrão Seleciona KBD-XT Teclado decodificado para IBM Terminal 3153 Seleciona KBD-IBM-3153 Teclado decodificado para IBM Terminal com teclado make- break Seleciona KBD-IBM-MB

## **TECLADO (continua)**

Teclado USB-COM codificação de tecla alternada

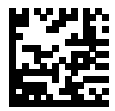

Seleciona USB de tecla alternada

Teclado USB para computadores Apple

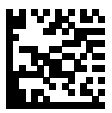

Seleciona USB-KBD-APPLE

Teclado decodificado para terminais DIGITAL VT2xx, VT3xx, VT4xx

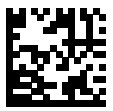

Seleciona KBD-DIG-VT

Teclado USB-COM codificação de tecla padrão

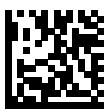

Seleciona USB de tecla

## <span id="page-17-0"></span>**Tabelas de Códigos de Digitalização**

Consulte o PRG QuickScan QD2430 para obter informações sobre emulação de caracteres de controle para interfaces de teclado.

## <span id="page-17-1"></span>**Modo de País**

Este recurso especifica o país e o idioma suportados pelo teclado. Apenas as seguintes interfaces são compatíveis com TO-DOS os modos de país:

- Teclado USB (sem codificação de teclas alternada)
- AT, PS/2 25-286, 30-286, 50, 50Z, 60, 70, 80, 90 e 95 com codificação de teclas padrão
- Teclado decodificado para IBM AT PS2 com codificação de teclas padrão, mas sem teclado externo
- AT, PS/2 25-286, 30-286, 50, 50Z, 60, 70, 80, 90 e 95 sem teclas alternadas
- Teclado decodificado para IBM AT PS2 sem codificação de teclas alternada e sem teclado externo

Todas as outras interfaces são compatíveis APENAS com os seguintes modos de país: EUA, Bélgica, Reino Unido, França, Alemanha, Itália, Espanha e Suécia.

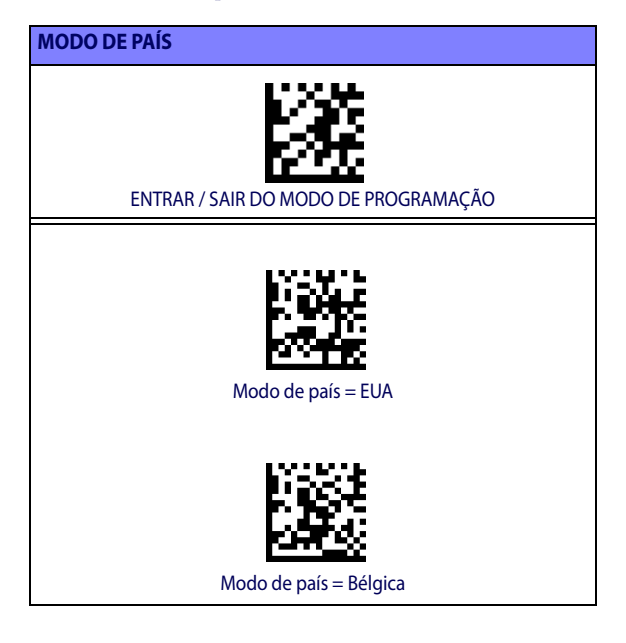

## **MODO DE PAÍS (continua)**

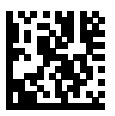

Modo de país = Croácia\*

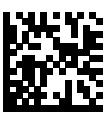

Modo de país = República Tcheca\*

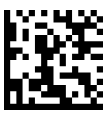

Modo de país = Dinamarca\*

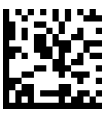

Modo de país = França

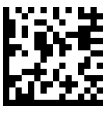

Modo de país = Francês canadense\*

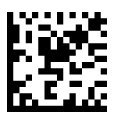

Modo de país = Alemanha

\*Compatível apenas com as interfaces listadas na descrição do recurso modo de país

## **MODO DE PAÍS (continua)**

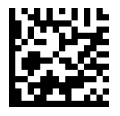

Modo de país = Hungria\*

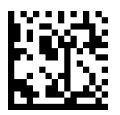

Modo de país = Itália

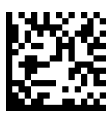

Modo de país = Japonês com 106 teclas\*

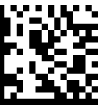

Modo de país = Lituânia\*

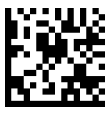

Modo de país = Noruega\*

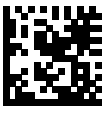

Modo de país = Polônia\*

\*Compatível apenas com as interfaces listadas na descrição do recurso modo de país

## **MODO DE PAÍS (continua)**

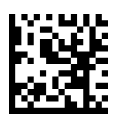

Modo de país = Portugal\*

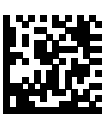

Modo de país = Romênia\*

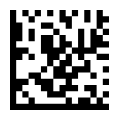

Modo de país = Espanha

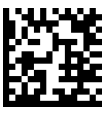

Modo de país = Suécia

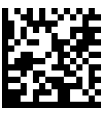

Modo de país = Eslováquia\*

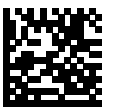

Modo de país = Suíça\*

\*Compatível apenas com as interfaces listadas na descrição do recurso modo de país

## <span id="page-21-0"></span>**Estado do Caps Lock**

Esta opção especifica o formato em que o leitor envia os dados dos caracteres e é válida para interfaces de teclado decodificado, mas não se aplica quando há seleção de um teclado com codificação de teclas alternadas.

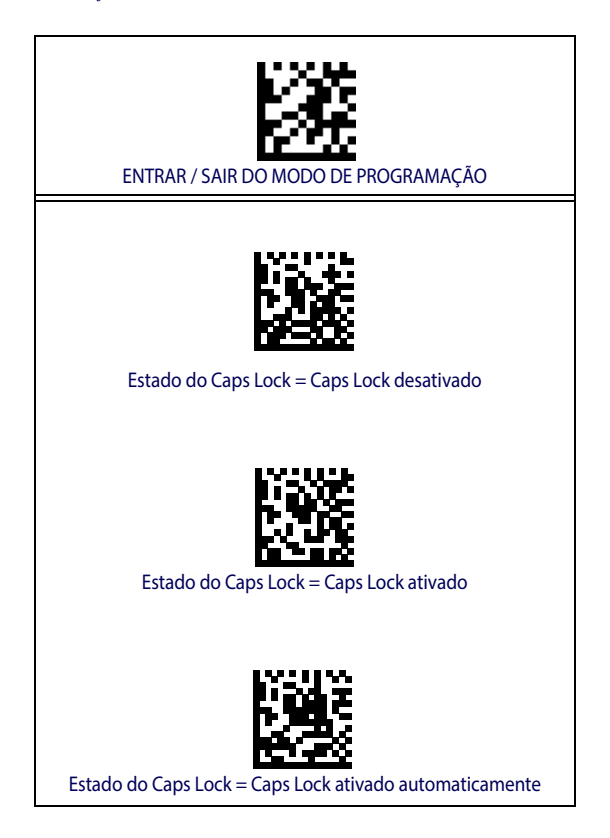

## <span id="page-22-0"></span>**Numlock**

Esta opção especifica a configuração da tecla Bloqueio de Números (Numlock) durante o uso da interface teclado decodificado. Esta opção se aplica somente a interfaces de codificação de teclas alternadas e não e válida para teclado USB.

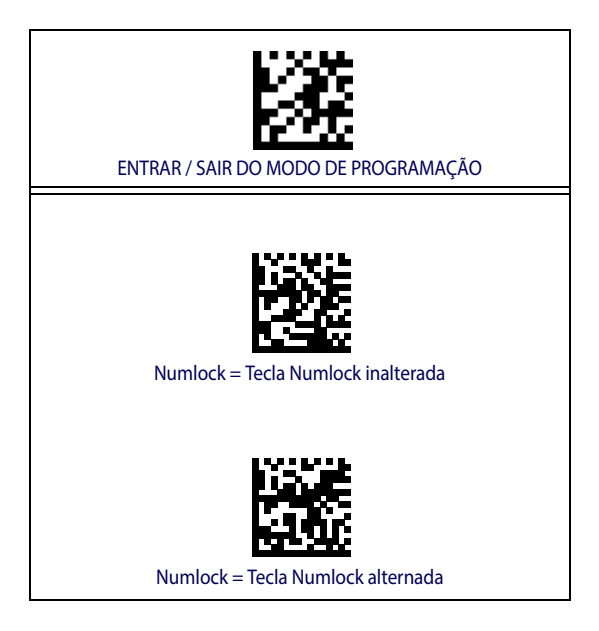

## <span id="page-22-1"></span>**Programação**

O leitor é configurado de fábrica com um conjunto de recursos padrão. Após a digitalização do código de barras da interface como demonstrado na seção Interfaces, selecione outras opções e personalize o leitor usando os códigos de barras de programação disponíveis no PRG QuickScan QD24XX. Verifique as seções dos recursos correspondentes da interface utilizada e também os capítulos Edição de dados e Simbologias do PRG.

## <span id="page-23-0"></span>**Utilização dos Códigos de Barras de Programação**

Este manual contém códigos de barras que permitem a reconfiguração do leitor. Alguns rótulos de códigos de barras de programação, como o "Redefinição para Configurações Padrão" abaixo, exigem apenas a digitalização de um único rótulo para a ativação da mudança.

No entanto, outros códigos de barras exigem que o leitor seja posicionado no Modo de Programação antes da digitalização. Digitalize um código de barras ENTRAR/SAIR uma vez para entrar no Modo de Programação; digitalize as configurações de parâmetros desejadas; digitalize o código de barras EN-TRAR/SAIR novamente para confirmar as alterações, sair do Modo de Programação e fazer o leitor retornar à operação normal.

## <span id="page-23-1"></span>**Definição de Outras Configurações**

Há outros códigos de programação no PRG que permitem a personalização dos recursos de programação. Se a sua instalação exigir uma programação diferente da fornecida nas configurações padrão de fábrica, consulte o PRG.

## <span id="page-23-2"></span>**Redefinição das Configurações de Fábrica do Produto**

Caso não tenha certeza das opções de programação do leitor ou tenha alterado algumas opções e deseje restaurar as configurações de fábrica, digitalize o código de barras abaixo para redefinir o leitor para sua configuração inicial. Consulte o PRG para obter outras opções e uma lista das configurações padrão de fábrica.

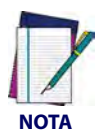

**As configurações padrão de fábrica são baseadas no tipo de interface. Confirme se o leitor está configurado para a interface correta antes de digitalizar este rótulo. Consulte ["Seleção de Interface" na página 4](#page-12-1) para obter mais informações.**

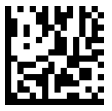

Redefinição das Configurações Padrão

## <span id="page-24-0"></span>**Leitura de Parâmetros**

Posicione o leitor contra o alvo e centralize o padrão de mira e o sistema de iluminação para capturar e decodificar a imagem. Consulte ["Como Usar o Quickscan™ QD24XX" na página 3](#page-11-0) para obter mais informações.

O sistema de mira se desligará brevemente após o tempo de aquisição. Se nenhum código for decodificado, ele se ativará novamente antes da próxima aquisição. O iluminador continuará ativado até o símbolo ser decodificado.

Durante a leitura dos símbolos, ajuste a distância do leitor.

## <span id="page-24-1"></span>**Sistema de Mira**

Estão disponíveis várias opções de personalização do controle do Sistema de Mira. Consulte o PRG QuickScan QD24XX para obter mais informações e códigos de barras de programação.

## <span id="page-24-2"></span>**Duração do 'Green Spot' de Boa Leitura**

As leituras realizadas com êxito podem ser indicadas por um 'Green Spot' de boa leitura. Use os códigos de barras a seguir para especificar a duração do sinal de boa leitura.

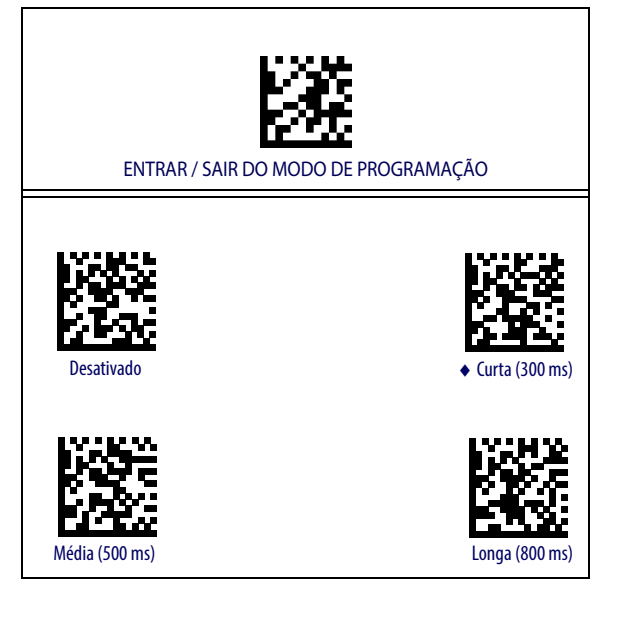

## <span id="page-25-0"></span>**Modos de Operação**

## <span id="page-25-1"></span>**Modo de Digitalização**

O leitor pode ser configurado para operar em um de vários modos de digitalização. Consulte o PRG para obter mais informações e configurações referentes a quaisquer das opções:

**Única com Gatilho (padrão):** Este modo é associado à operação comum do leitor portátil. Após o pressionamento do gatilho, a iluminação é ativada, e o scanner tenta efetuar a leitura do rótulo. A digitalização é ativada até que ocorra um dos seguintes eventos:

- término do "tempo máximo de digitalização" programado
- leitura de um rótulo
- liberação do gatilho

**Múltipla com Acionamento de Gatilho:** A digitalização começa quando o gatilho é pressionado, continua após a soltura e prossegue até o gatilho ser pressionado novamente ou até o término do "tempo máximo de digitalização"<sup>1</sup>. A leitura de um rótulo não desativa a digitalização. O Intervalo de Leitura Dupla<sup>1</sup> impede que ocorram várias leituras indesejadas em seguida neste modo.

**Múltipla com Gatilho Pressionado :** Quando o gatilho é pressionado, a digitalização se inicia, e o produto digitaliza até a soltura do gatilho ou até o término do "tempo máximo de digitalização"<sup>1</sup>. A leitura de um rótulo não desativa a digitalização. O Intervalo de Leitura Dupla<sup>1</sup> impede que ocorram várias leituras indesejadas em seguida neste modo.

**Piscando:** O iluminador do leitor pisca independentemente do estado do gatilho. A leitura de códigos ocorre apenas quando o iluminador está ativado. O Intervalo de Leitura Dupla<sup>2</sup> impede que ocorram várias leituras indesejadas.

**Sempre Ativada:** O iluminador fica sempre ativado, e o leitor está sempre pronto para leitura de códigos. O Intervalo de Leitura Dupla<sup>1</sup> impede que ocorram várias leituras indesejadas.

1. Consulte o Product Reference Guide (PRG) para obter mais informações sobre estes e outros recursos de programação

2. Controlado pelo tempo de ativação ou desativação do iluminador. Consulte o PRG para programar as opções.

## **Modo de Digitalização (continua)**

**Detecção de Objetos:** O scanner procura alterações em seu campo de visão. O Padrão de Mira fica sempre ativado para mostrar a área de leitura aprimorada. Se for detectada uma quantidade de movimento predefinida, a iluminação vermelha será ativada. A digitalização continua até a leitura de um rótulo ou até o término do "tempo máximo de digitalização".

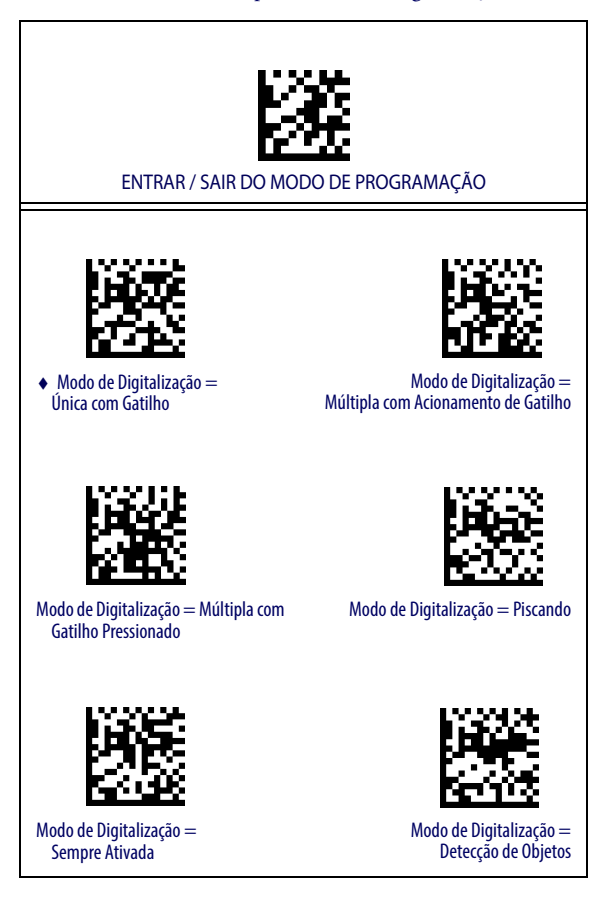

## <span id="page-27-0"></span>**Modo de Escolha**

Especifica a capacidade do leitor de decodificar rótulos apenas quando eles estiverem próximos ao centro do padrão de mira, que é a área indicada pelas duas setas azuis. Modo de Escolha é um processo de decodificação e transmissão em que os códigos de barras que não estão dentro da distância configurada do centro do padrão de mira não são reconhecidos nem transmitidos ao host. Este modo só fica ativado enquanto o scanner está no modo com Gatilho. Se o scanner mudar para outro Modo de Leitura, o Modo de Escolha será desativado automaticamente.

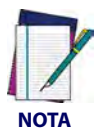

**Este recurso não é compatível com Leitura de Rótulos Múltiplos em Volume. Consulte o PRG para obter mais informações.** 

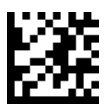

ENTRAR / SAIR DO MODO DE PROGRAMAÇÃO

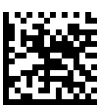

 $\rightarrow$  Modo de Escolha = desativado

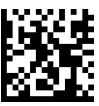

Modo de Escolha = ativado

## <span id="page-27-1"></span>**Leitura de Rótulos Múltiplos**

Este leitor oferece várias opções para leitura de rótulos múltiplos. Consulte o PRG ou a ferramenta de configuração do software para obter descrições dos recursos e dos rótulos de programação em questão.

## <span id="page-28-0"></span>**Especificações Técnicas**

A tabela a seguir contém informações sobre as Características Físicas e de Desempenho, o Ambiente do Usuário e as Regulamentações.

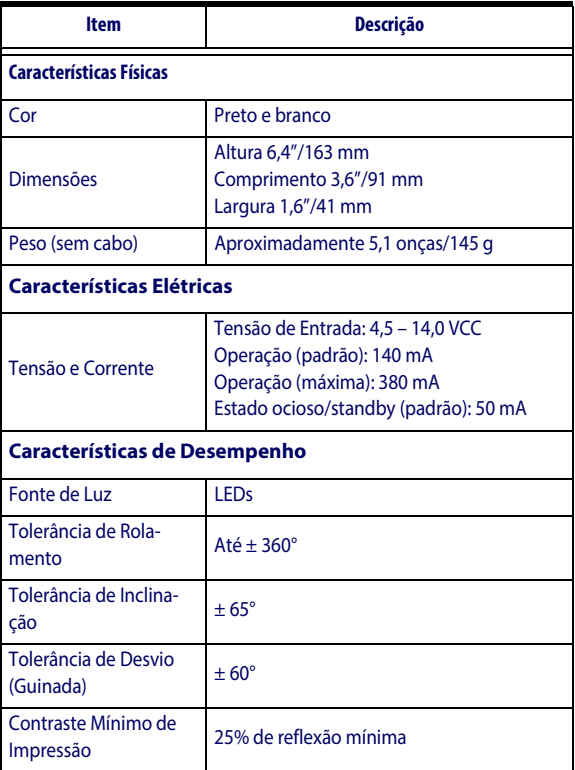

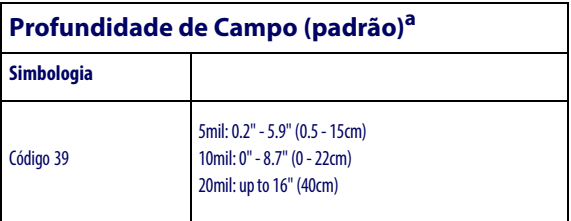

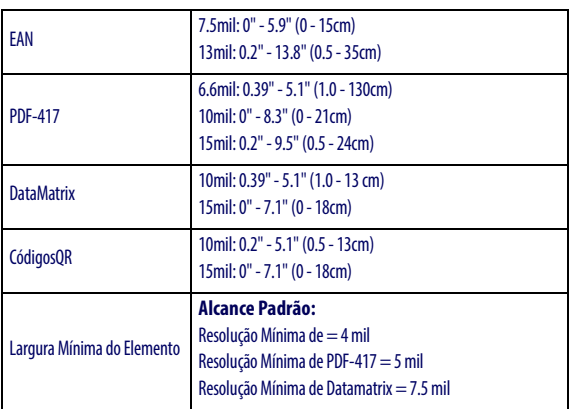

a. DOF de 13 mil com base no EAN. Todos os outros códigos 1D são 39. Todos os rótulos são de nível A, iluminação ambiental comum, 20º C, inclinação de rótulo de 10º

## **Capacidade de Decodificação**

#### **Códigos de Barras 1D**

UPC/EAN/JAN (A, E, 13, 8); UPC/EAN/JAN (inclusive P2 /P5); UPC/EAN/ JAN (inclusive; ISBN / Bookland & ISSN); Cupons UPC/EAN; Código 39 (inclusive ASCII completo); Código 39 Trioptic; Código 39 CIP (Código farmacêutico francês); LOGMARS (Código 39 com verificação de dígitos padrão ativada); PPT Dinamarquês; Código 32 (Código farmacêutico italiano 39); Código 128; Código 128 ISBT; Interleaved 2 de 5 ; Padrão 2 de 5; Interleaved 2 de 5 CIP (HR); Industrial 2 de 5; Discreto 2 de 5; Matriz 2 de 5; Código de cargas aéreas IATA 2 de 5; Código 11; Codabar; Codabar (NW7); ABC Codabar; EAN 128; Código 93 ; MSI; PZN; Plessey; Anker Plessey; GS1 DataBar Omnidirecional; GS1 Data-Bar Limitado; GS1 DataBar Expandido; GS1 DataBar Truncado; Cupom Expandido DATABAR.

#### **Códigos 2D / Empilhados**

O scanner QuickScan QD24XX consegue decodificar as seguintes simbologias usando diversos frames (por exemplo, Decodificação de Multiframes):

Datamatrix; Inverse Datamatrix; é possível configurar Datamatrix de acordo com os seguintes parâmetros:; Normal ou Invertida; Estilo Quadrado ou Retangular; Comprimento de dados (1 – 3600 caracteres); Maxicode; Códigos QR (Códigos QR, Micro QR e QR Múltiplo); Aztec; Códigos Postais – (Correio Australiano; Correio Japonês; Correio KIX de Osaka; Planet Code; Postnet; Royal Mail Code (RM45CC); Intelligent Mail Barcode (IMB); Correio da Suécia; Correio de Portugal); LaPoste A/R 39; PDF-417; MacroPDF; Micro PDF417;

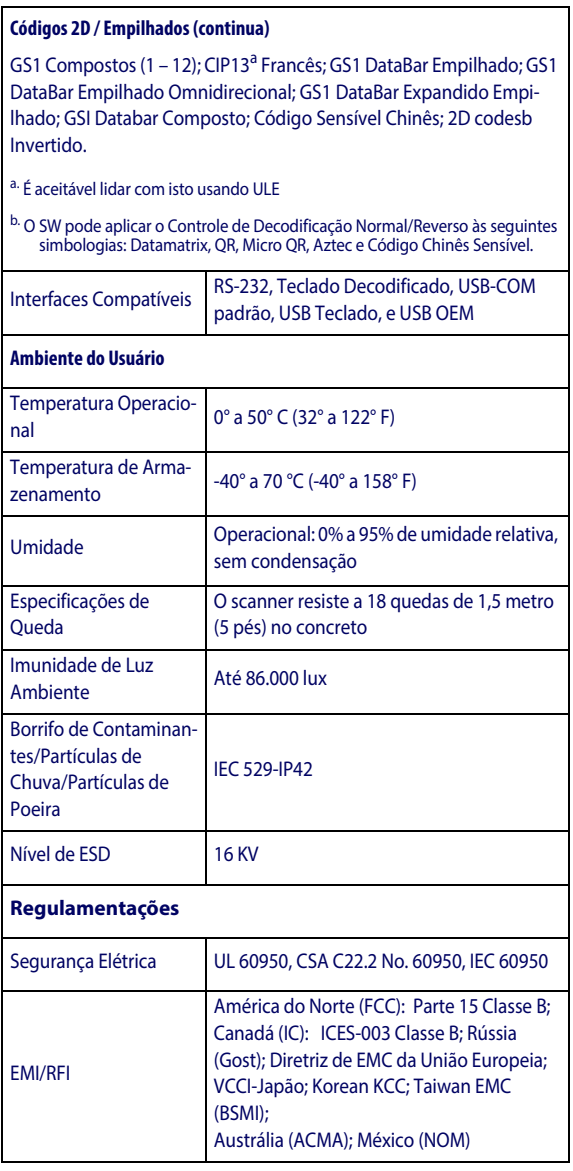

## <span id="page-31-0"></span>**Indicações por LED e Alarme Sonoro**

Os sons do alarme sonoro e o indicador LED multicolorido do leitor indicam várias funções ou erros. Um "Green Spot" opcional também executa funções úteis. As tabelas a seguir listam as indicações. No entanto, há uma exceção aos comportamentos listados nas tabelas: quando as funções do leitor são programáveis, é possível que o indicador não esteja ativado. Por exemplo, determinados indicadores, como o alarme sonoro de ativação, podem ser desativados usando rótulos de códigos de barras de programação.

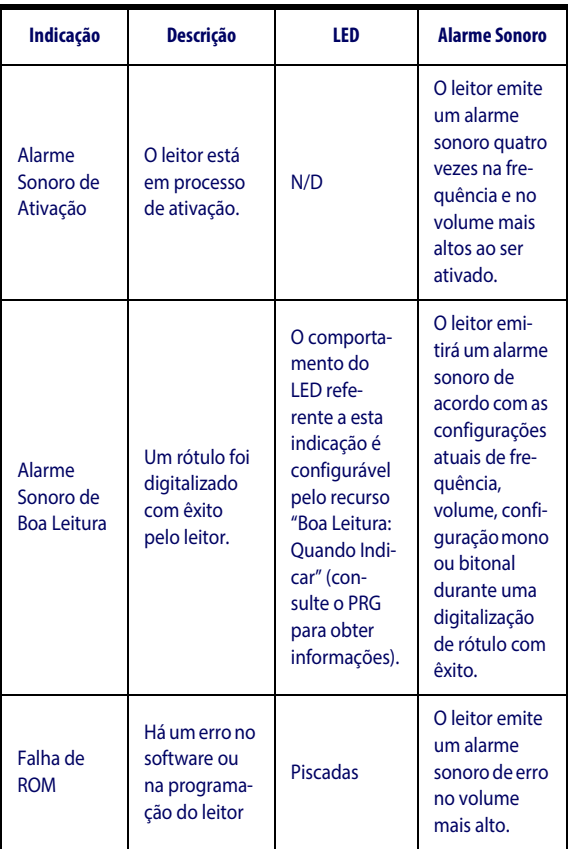

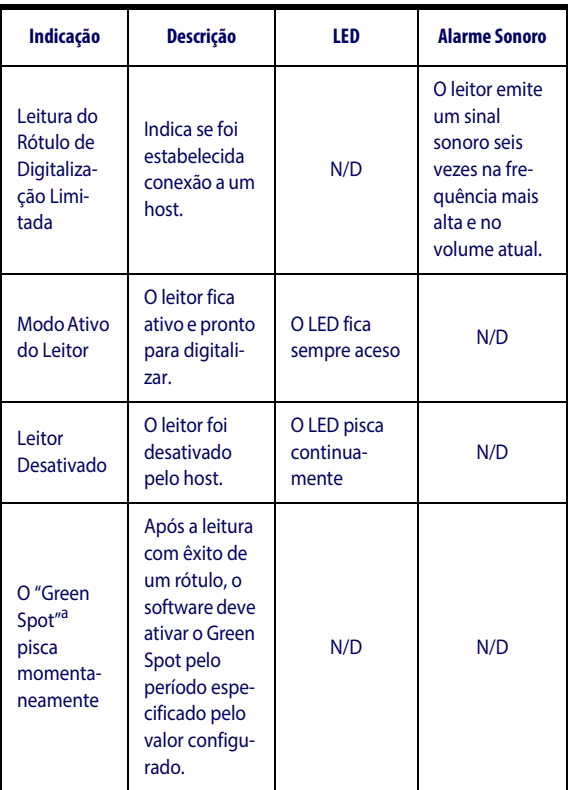

a Exceto quando em modo de suspensão ou quando for selecionada uma Duração do LED de Boa Leitura diferente de 00

**Modo de Programação** – As indicações a seguir ocorrem APE-NAS quando o leitor está no Modo de Programação.

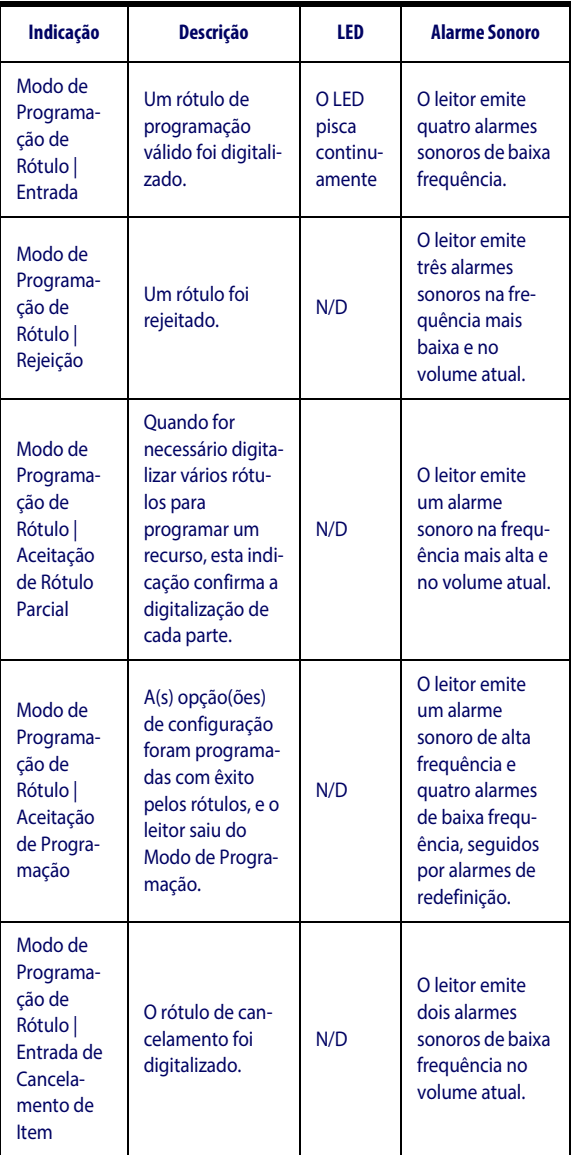

## <span id="page-34-0"></span>**Códigos de Erro**

Durante a inicialização, se o leitor emite um tom longo, isso significa que o leitor foi reprovado no autoteste automático e entrou no modo de isolamento FRU (Unidade Substituível de Campo – Field Replaceable Unit, em inglês). Se o leitor for redefinido, a sequência se repetirá. Pressione e solte o gatilho para ouvir o código de indicação da FRU.

A tabela a seguir descreve os códigos de piscadas do LED ou alarmes sonoros associados ao erro encontrado.

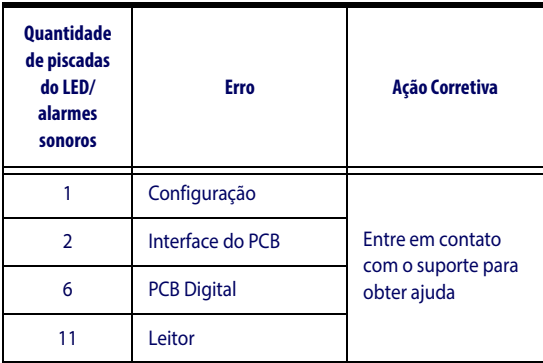

## <span id="page-35-0"></span>**Limpeza**

As superfícies exteriores e as janelas de digitalização expostas a derramamentos, manchas ou detritos exigem limpeza periódica, a fim de se obter o melhor desempenho durante a digitalização.

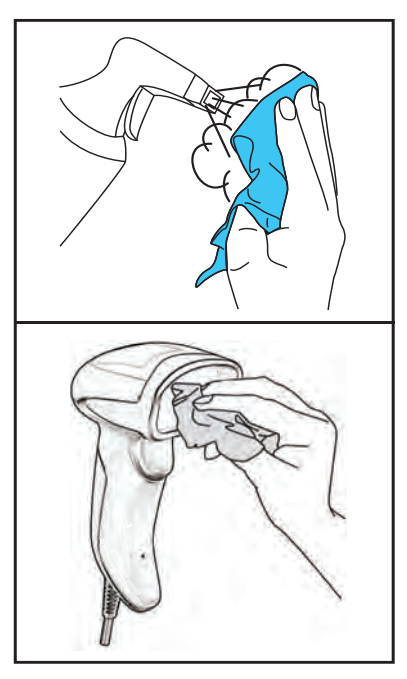

Use uma flanela macia e seca para limpar o produto. Se o produto estiver muito sujo, limpe-o com uma flanela macia umedecida em solução de limpeza não agressiva diluída em álcool etílico.

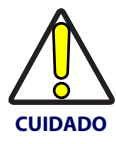

**Não use agentes de limpeza abrasivos, agressivos ou esponjas abrasivas para limpar as janelas ou plásticos de digitalização.** 

**Não borrife nem derrame líquidos diretamente na unidade.**

## <span id="page-36-0"></span>**Informações Regulatórias**

Todos os modelos são projetados com objetivo de conformidade com as regras e regulamentos nos locais em que são vendidos e serão rotulados de acordo.

Quaisquer alterações ou modificações ao equipamento não expressamente aprovadas pela Datalogic podem anular a autoridade do usuário de operar o equipamento.

## <span id="page-36-1"></span>**Declaração de Conformidade com Agências Regulatórias**

Este dispositivo está em conformidade com a parte 15 das Regras da FCC. A operação está sujeita às duas seguintes condições: (1) este dispositivo não deve causar interferência nociva e (2) este dispositivo deve aceitar qualquer interferência recebida, inclusive interferência que possa causar operação indesejada.

## <span id="page-36-2"></span>**Declaração de Conformidade com a Classe B do FCC**

O usuário está advertido de que alterações ou modificações ou equipamento não expressamente aprovadas pela parte responsável pela conformidade podem anular a autoridade do usuário de operar o equipamento.

Este equipamento foi testado e se encontra em conformidade dentro dos limites competentes a um dispositivo digital de Classe B de acordo com a parte 15 das Regras da FCC. Esses limites são estipulados para prover proteção razoável contra interferência nociva em uma instalação residencial. Este equipamento gera, usa e pode irradiar energia de rádio frequência e, se não for instalado e usado em concordância com as instruções, pode causar interferência nociva às comunicações de rádio. No entanto, não há garantia de que não ocorrerá interferência em uma instalação específica. Se este equipamento causar interferência nociva à recepção de rádio ou televisão, que pode ser determinada ao desligar e religar o aparelho, recomenda-se que o usuário tente corrigir a interferência empregando um ou mais dos seguintes meios:

- Reoriente ou reposicione a antena de recepção.
- Aumente a distância entre o equipamento e o receptor.
- Conecte o aparelho a uma tomada ou a um circuito diferente do utilizado pelo receptor.
- Consulte o vendedor ou um técnico de rádio ou TV experiente para obter ajuda.

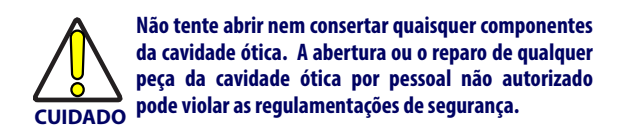

## <span id="page-37-0"></span>**Fonte de Alimentação**

Este dispositivo foi projetado para ser conectado a um computador certificado pela CSA ou listado pela UL que forneça alimentação diretamente ao leitor ou para receber alimentação de uma fonte de alimentação certificada pela CSA ou listada pela UL com a classificação "Classe 2", de tensão nominal de 5- 14 V e corrente mínima de 900 mA.

O QD2430 pode ser alimentado com fontes de alimentação de 5 ou 12 V.

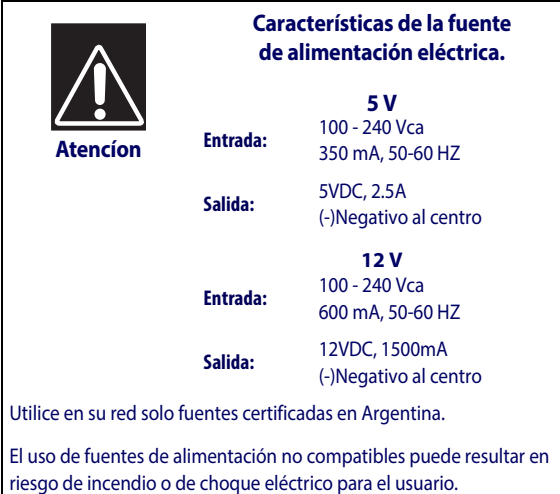

## <span id="page-38-0"></span>**Rotulação do Leitor**

Alguns exemplos de rótulos são mostrados aqui apenas para fins de localização no produto. Consulte os rótulos no produto para obter os detalhes válidos, pois eles podem ser diferentes dos listados aqui.

#### **Rótulo de Regulamentação do Scanner**

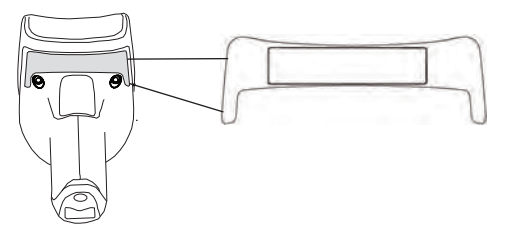

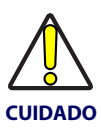

**O Leitor Portátil QuickScan™ não pode ser consertado pelo usuário. A abertura da carcaça da unidade pode causar dano interno e anulará a garantia.**

## <span id="page-39-0"></span>**Declaração WEEE**

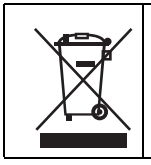

**Waste Electrical and Electronic Equipment (Resíduos de Equipamentos Elétricos e Eletrônicos) Declaração (WEEE)**

#### **English**

For information about the disposal of Waste Electrical and Electronic Equipment (WEEE), please refer to the website at www.datalogic.com.

#### **Italian**

Per informazioni sullo smaltimento delle apparecchiature elettriche ed elettroniche consultare il sito Web www.datalogic.com.

#### **French**

Pour toute information relative à l'élimination des déchets électroniques (WEEE). veuillez consulter le site internet www.datalogic.com.

#### **German**

Informationen zur Entsorgung von Elektro- und Elektronik- Altgeräten (WEEE) erhalten Sie auf der Webseite www.datalogic.com.

#### **Spanish**

Si desea información acerca de los procedimientos para el desecho de los residuos del equipo eléctrico y electrónico (WEEE), visite la página Web www.datalogic.com.

#### **Portuguese**

Para informações sobre a disposição de Sucatagem de Equipamentos Elétricos e Eletrônicos (WEEE -Waste Electrical and Electronic Equipment), consultar o site web www.datalogic.com.

#### **Chinese**

有关处理废弃电气电子设备 (WEEE) 的信息, 请参考 Datalogic 公司的网站 www.datalogic.com/。

#### **Japanese**

廃電気電子機器 (WEEE) の処理についての関連事項は Datalogic のサイト www.datalogic.com をご参照下さい。

## <span id="page-40-0"></span>**Garantia de Fábrica Limitada da Datalogic ADC**

## **Cobertura da Garantia**

A Datalogic garante ao Cliente que os produtos da Datalogic ficarão livres de defeitos materiais e de mão de obra por um período de cinco anos a partir do envio do produto. Os produtos de hardware da Datalogic ADC ("Datalogic") têm garantia contra defeitos e mão de obra sob uso normal e adequado. A responsabilidade da Datalogic sob esta garantia é limitada ao fornecimento da mão de obra e das peças necessárias para remediar quaisquer defeitos cobertos por esta garantia e restabelecer o produto à sua condição de operação normal. O reparo ou a substituição do produto durante a garantia não estende o período de garantia original. Os produtos são vendidos com base nas especificações aplicáveis no momento da fabricação, e a Datalogic não tem obrigação de modificar nem atualizar os produtos após a venda.

Se a Datalogic determinar que um produto tem defeitos de materiais ou mão de obra, a Datalogic deverá, sob suas expensa, consertar ou substituir o produto sem cobrança adicional pelas peças e pela mão de obra, ou creditar ou reembolsar os produtos defeituosos devidamente devolvidos à Datalogic. Para realizar reparos, a Datalogic pode usar peças, componentes, montagens parciais ou produtos novos ou recondicionados testados e que satisfaçam as especificações aplicáveis a materiais ou produtos novos equivalentes. O cliente permitirá que a Datalogic colete todas as peças removidas do produto consertado. O período de garantia se estenderá da data de envio da Datalogic até a duração divulgada pela Datalogic no momento da compra do produto (Período de Garantia). A Datalogic oferece garantia contra defeitos de mão de obra e de materiais para os dispositivos consertados por um período de 90 dias a partir da data de envio do produto consertado da Datalogic ou até o término do período da garantia original, qual for mais demorado. A Datalogic não garante, nem é responsável pela, manutenção de, dano a, ou perda de configurações, dados e aplicações nas unidades consertadas, e, sob sua própria discrição, pode devolver as unidades na configuração "padrão de fábrica" ou com qualquer atualização de software ou firmware disponível no momento do reparo (que não o firmware ou software instalados durante a fabricação do produto). O cliente aceita a responsabilidade de manter uma cópia de backup de seu software e de seus dados.

## **Processo de Reivindicação de Garantia**

Para obter serviço de reparo durante a Garantia de Fábrica, o Cliente deve notificar a Datalogic sobre o defeito reivindicado antes da expiração do período de Garantia aplicável e obter da Datalogic um número de autorização de retorno (RMA) para retornar o produto a um centro de reparo designado da Datalogic. Se a Datalogic determinar que a reivindicação do Cliente é válida, a Datalogic consertará ou substituirá o produto sem cobrança adicional por peças nem mão de obra. O Cliente será responsável por embalar e enviar o produto ao centro de reparo designado da Datalogic, com as cobranças de envio pré-pagas. A Datalogic pagará pelo retorno do produto ao Cliente se o envio for para um destino dentro do país no qual o centro de reparo da Datalogic está localizado. O Cliente será responsável pelo pagamento de todas as cobranças de envio, impostos e quaisquer outras cobranças referentes a produtos retornados a quaisquer outros locais. O não seguimento da política de RMA aplicável poderá resultar em uma taxa de processamento. O Cliente será responsável pelas despesas de frete de retorno de produtos que a Datalogic, a critério exclusivo dela, determinar que não estão com defeito ou não são elegíveis para reparo em garantia.

## **Exclusões da Garantia**

- A Garantia de Fábrica da Datalogic não se aplicará:
	- (i) a qualquer produto que tenha sido danificado, modificado, alterado, consertado ou aprimorado por um indivíduo que não faça parte da equipe da Datalogic nem de seus representantes autorizados;
	- (ii) a qualquer defeito, falha ou dano reivindicados que a Datalogic determinar que foi causado por operações falhas, uso impróprio, abuso, uso incorreto, desgaste, negligência, armazenamento impróprio ou uso de peças ou acessórios não aprovados ou não fornecidos pela Datalogic;
	- (iii) a qualquer defeito ou dano reivindicado causado pelo uso do produto com qualquer outro instrumento, equipamento ou aparato;
	- (iv) a qualquer defeito ou dano reivindicado causado pela falha em não fornecer manutenção apropriada, inclusive, mas sem limitações, limpeza da janela superior em conformidade com o manual do produto;
	- (v) a qualquer defeito ou dano causado por desastre natural ou provocado pelo homem, como, mas sem limitações, incêndio, dano por água, enchente, outros desastres naturais, vandalismo ou eventos abusivos que causariam dano interno e externo aos componentes ou destruição da unidade inteira e dos itens consumíveis;
	- (vi) a qualquer dano ou mau funcionamento causado por ação não restaurável, como atualizações de firmware ou software, reconfigurações de hardware etc.;
	- (vii) à substituição da janela superior ou do cartucho devido a arranhões, manchas ou outros sinais de degradação e/ou
	- (viii) a qualquer consumível ou equivalente (por exemplo, cabos, fonte de alimentação, baterias, teclados, telas sensíveis ao toque, gatilhos etc.).

## **Sem Atribuição**

O Cliente não deve atribuir nem transferir seus direitos ou obrigações sob esta garantia, exceto se for a um comprador ou cessionário do produto. Nenhuma tentativa de atribuição ou transferência em violação desta provisão será válida ou compulsória para a Datalogic.

A GARANTIA LIMITADA DA DATALOGIC É OFERECIDA EM VEZ DE TODAS AS OUTRAS GARANTIAS, EXPRESSAS OU IMPLÍCITAS, ORAL OU ESCRITAS, ESTATUTÓRIAS OU DE OUTRA NATUREZA, INCLUSIVE, SEM LIMITAÇÕES, QUAISQUER GARANTIAS IMPLÍCITAS DE COMERCIALIZA-ÇÃO, ADEQUAÇÃO A UM PROPÓSITO ESPECÍFICO OU NÃO VIOLAÇÃO. A DATALOGIC NÃO SERÁ RESPONSÁVEL POR QUAISQUER DANOS RECEBIDOS PELO CLIENTE EM DECORRÊNCIA DE ATRASOS NA SUBSTITUIÇÃO OU NO

REPARO DE PRODUTOS SOB OS TERMOS SUPRACITADOS. OS DIREITOS DETERMINADOS NESTA DECLARAÇÃO DE GARANTIA SÃO OS DIREITOS ÚNICOS E EXCLUSIVOS DO CLIENTE PARA REIVINDICAÇÕES DE GARANTIA. SOB NE-NHUMA CIRCUNSTÂNCIA, A DATALOGIC SERÁ SUJEITA À RESPONSABILIZAÇÃO PELO CLIENTE OU POR QUAL-QUER TERCEIRO POR QUAISQUER PERDAS DE LUCROS, OU QUAISQUER DANOS INCIDENTAIS, CONSEQUENTES INDIRETOS, ESPECIAIS OU CONTINGENTES INDEPEN-DENTEMENTE DO FATO DE A DATALOGIC TER RECEBI-DO AVISO PRÉVIO DA POSSIBILIDADE DE TAIS DANOS.

## **Risco de Perda**

O Cliente será o responsável pela perda ou dano de produto em trânsito para a Datalogic. A Datalogic assumirá o risco de perda ou dano de produto sob posse da Datalogic. Na ausência de instruções específicas para a devolução do produto ao Cliente, a Datalogic escolherá a transportadora, mas a Datalogic não assumirá qualquer responsabilidade em relação ao envio de retorno.

## <span id="page-42-0"></span>**Recomendações de Ergonomia**

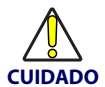

**CUIDADO Consulte com o seu gerente de Saúde e Segurança do A fim de evitar ou minimizar potencial risco de ferimento por ergonomia, siga as recomendações abaixo. Trabalho, se a sua empresa aderiu ao programa de pre-**

**venção de acidentes para os empregados.**

- Reduza ou elimine movimentos repetitivos
- Mantenha a posição Natural
- Reduza ou elimine esforço excessivo
- Mantenha objetos usados frequentemente dentro do alcance
- Execute as tarefas na altura corretas
- Reduza ou elimine vibração
- 
- Reduza ou elimine pressão direta • Forneça estações de trabalho ajustáveis
- Forneça iluminação adequada
- Forneça ambiente de trabalho apropriado
- Melhore os procedimentos de trabalho.

## <span id="page-43-0"></span>**Reparos e Suporte**

A Datalogic oferece reparos e suporte técnico por meio de seu site. Acesse **www.datalogic.com** e clique nos links indicados para obter mais informações.

## **Produtos**

Pesquise pelos links para encontrar a página do seu produto. Nela, é possível baixar **Manuais**, **Software e Utilitários** específicos, como:

• **Datalogic Aladdin™**, um programa utilitário multiplataforma que permite a configuração do dispositivo pelo PC. Oferece configuração pela interface RS-232 e também impressão de códigos de barras de configuração.

## **Reparo e Suporte**

- **Suporte Técnico** Documentação e guias de programação dos produtos e Departamento de Suporte Técnico no mundo
- **Programas de Reparo** Extensões de garantia e acordos de manutenção
- **Serviços de Reparo** Reparos com preço fixo e reparos de Autorização de Retorno de Material (RMA)
- **Downloads** Manuais e Documentação, Folhetos de Dados, Catálogos de Produtos etc.

#### **Entre em contato conosco**

• Formulário de Solicitação de Informações e Vendas e Rede de Reparos

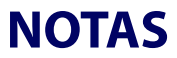

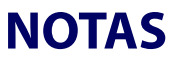

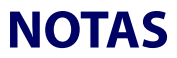

**ODATALOGIC** 

## **DECLARATION OF CONFORMITY**

**13**

#### **Datalogic ADC Srl, Via S. Vitalino, 13 Lippo di Calderara di Reno (BO) 40012 Italy**

EC-085 Rev.: 0 Pag.: 1 di 1

*La presente dichiarazione di conformità è rilasciata sotto la responsabilità esclusiva di Datalogic ADC Srl per:*

*This Declaration of Conformity is issued under the sole responsibility of Datalogic ADC Srl for:*

*Cette déclaration de conformité est établie sous la seule responsabilité de Datalogic Srl pour:*

*Diese Konformitätserklärung wird unter der alleinigen Verantwortung des Datalogic ADC Srl erteilt für:*

*Esta declaración de conformidad se expide bajo la exclusiva responsabilidad de Datalogic ADC Srl para:*

#### **QUICKSCAN QD2430**

*e tutti i suoi modelli and all its models et tous ses modèles und seine Modelle y todos sus modelos*

*sono conformi alle Direttive del Consiglio Europeo sottoelencate:*

*are in conformity with the requirements of the European Council Directives listed below: sont conformes aux spécifications des Directives de l'Union Européenne ci-dessous: den nachstehenden angeführten Direktiven des Europäischen Rats:*

*cumple con los requisitos de las Directivas del Consejo Europeo, según la lista siguiente:*

#### **2004/108/EC EMC Directive 2011/65/EC RoHS Directive**

*Basate sulle legislazioni degli Stati membri in relazione alla compatibilità elettromagnetica ed alla sicurezzadei prodotti.*

*On the approximation of the laws of Member States relating to electromagnetic compatibility and product safety.*

Basée sur la législation des Etats membres relative à la compatibilté électromagnétique et *à la sécurité des produits.*

*Über die Annäherung der Gesetze der Mitgliedsstaaten in bezug auf elektromagnetische Verträglichkeit und Produktsicherheit entsprechen.*

*Basado en la aproximación de las leyes de los Países Miembros respecto a la compatibilidad electromagnética y las Medidas de seguridad relativas al producto.*

*Questa dichiarazione è basata sulla conformità dei prodotti alle norme seguenti: This declaration is based upon compliance of the products to the following standards: Cette déclaration repose sur la conformité des produits aux normes suivantes: Diese Erklärung basiert darauf, daß das Produkt den folgenden Normen entspricht: Esta declaración se basa en el cumplimiento de los productos con las siguientes normas:*

**EN 55022 ( CLASS B ITE ), SEPTEMBER 2006: AMENDMENT A1 ( CLASS B ITE ), OCTOBER 2007: EN 55024, SEPTEMBER 1998; AMENDMENT A1:2001+A2:2003:** *LIMITS AND METHODS OF MEASUREMENTS OF RADIO DISTURBANCE CHARACTERISTICS OF INFORMATION TECHNOLOGY EQUIPMENT INFORMATION TECHNOLOGY EQUIPMENT IMMUNITY CHARACTERISTICS LIMITS AND METHODS OF MEASUREMENT*

**EN 50581, SEPTEMBER 2012:***TECHNICAL DOCUMENTATION FOR THE ASSESSMENT OF ELECTRICAL AND ELECTRONIC PRODUCTS WITH RESPECT TO THE RESTRICTION OF HAZARDOUS SUBSTANCES*

Lippo di Calderara, March29th , 2013

Ruggero Cacioppo Quality Assurance Manager

Ruggens Cocioffs

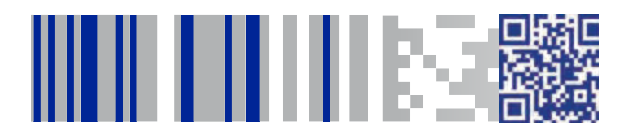

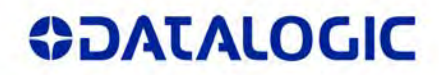

## **www.datalogic.com**

[©2013-2014 Datalogic ADC, Inc.](#page-2-0) • All rights reserved. Datalogic and the Datalogic logo are registered trademarks of Datalogic S.p.A. in many countries, including the U.S.A. and the E.U.

**Datalogic ADC, Inc.** 959 Terry Street **|** Eugene **|**OR 97402 **|** USA Telephone: (1) 541-683-5700 **|** Fax: (1) 541-345-7140

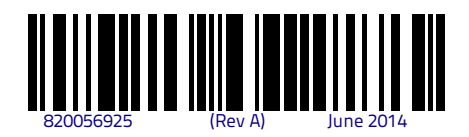